#### **Book Number**

 **is one assignment which can be solved in many ways, with:**

 **multiply and divide operations divide and mod operations loops & nests of loops strings in many ways arrays in more ways methods & objects recursion stacks queues trees more!**

## **A Universal Assignment**

**Algorithm for the check symbol**

**Sum the first digit and 2 times the second digit, plus 3 times the third digit, to 9 times the ninth digit.**

**Divide this sum by 11, and the remainder is the checkSum.**

**Fix the check symbol to an 'X' if the checkSum is 10.**

### **Data Flow Diagram of the bookNumber Algorithm**

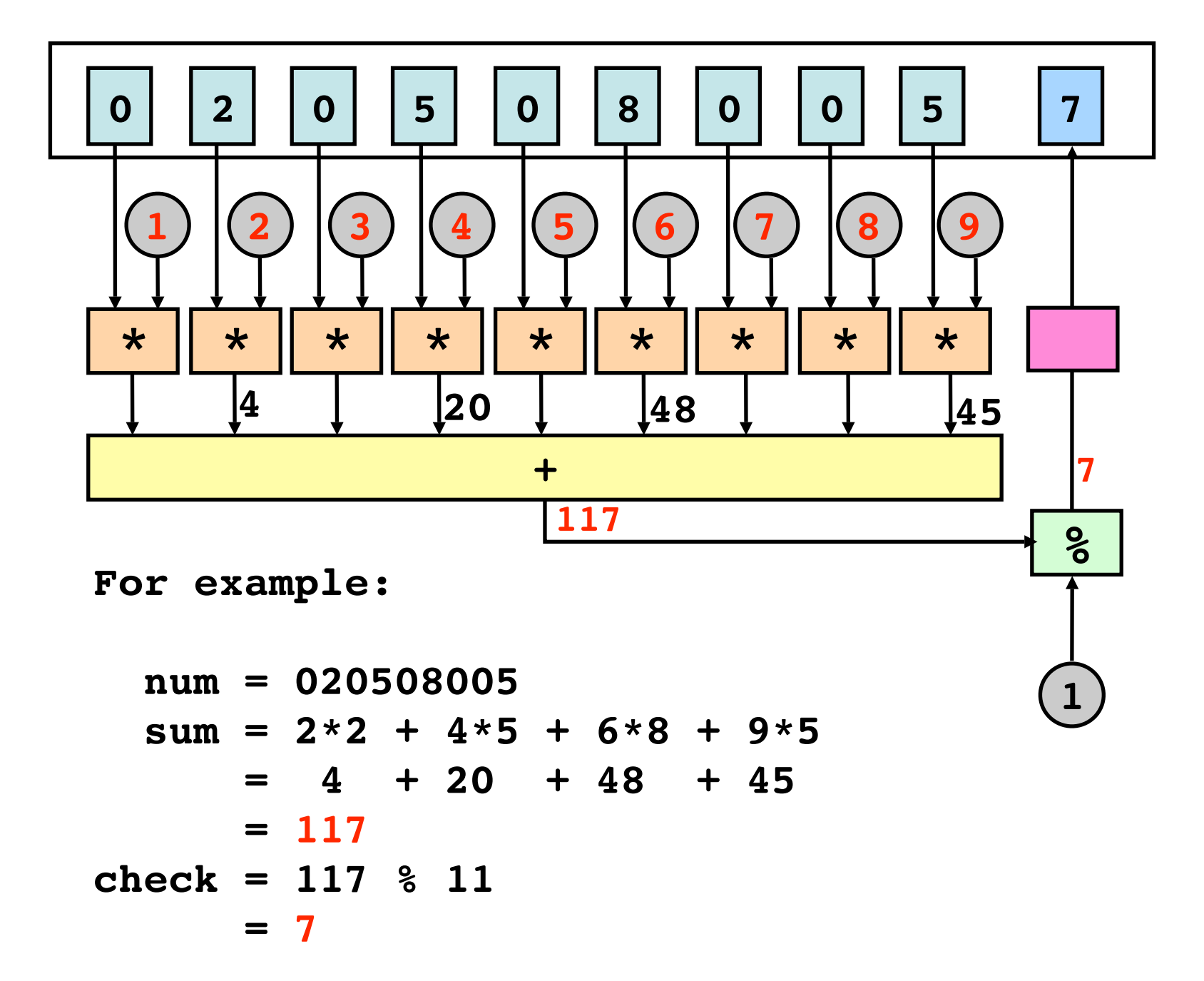

**Many** algorithms for the check symbol

```
sum = 1*d1 + 2*d2 + 3*d3 + 4*d4 + 5*d5 +
 6*d6 + 7*d7 + 8*d8 + 9*d9check = (sum mod 11)
```
**Another:** 10 down to 2

```
total = 10*d1 + 9*d2 + 8*d3 + 7*d4 + 6*d5 + 
    5*d6 + 4*d7 + 3*d8 + 2*d9check = (11 - (total mod 11)) mod 11
```
**Representation of ISBN data: many ways**

# **0 1. Many digits (and a character) 2 0 5 0 8 0 0 5 7**

**2. Integer 3. Real number ? 0205080057 0.205080057**

**0 - 2 0 5 - 0 8 0 0 5 4. String of Characters - 7**

**5. Array of digits or characters**

$$
d[] = 0 | 2 | 0 | 5 | 0 | 8 | 0 | 0 | 5 | 7
$$

**BookNumber as an Array: Code another way**

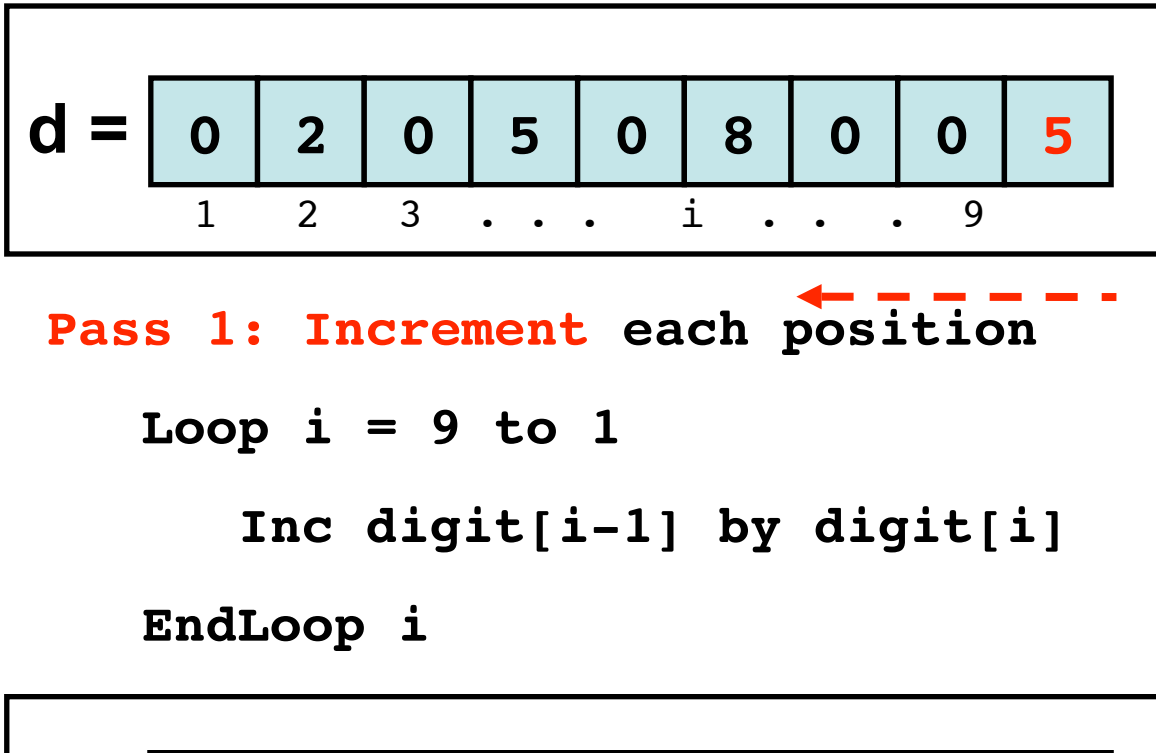

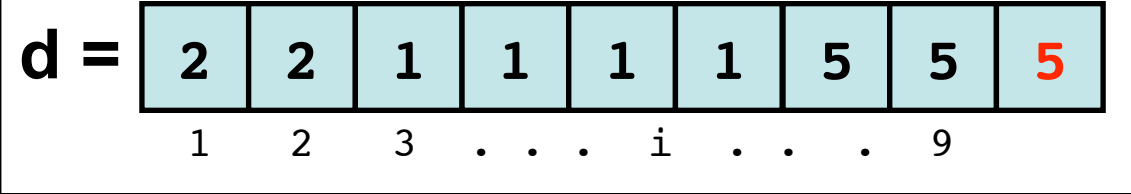

**Pass 2: Accumulate all values; 117**

**Avoids all multiplication**

**Tree of BookNumber**

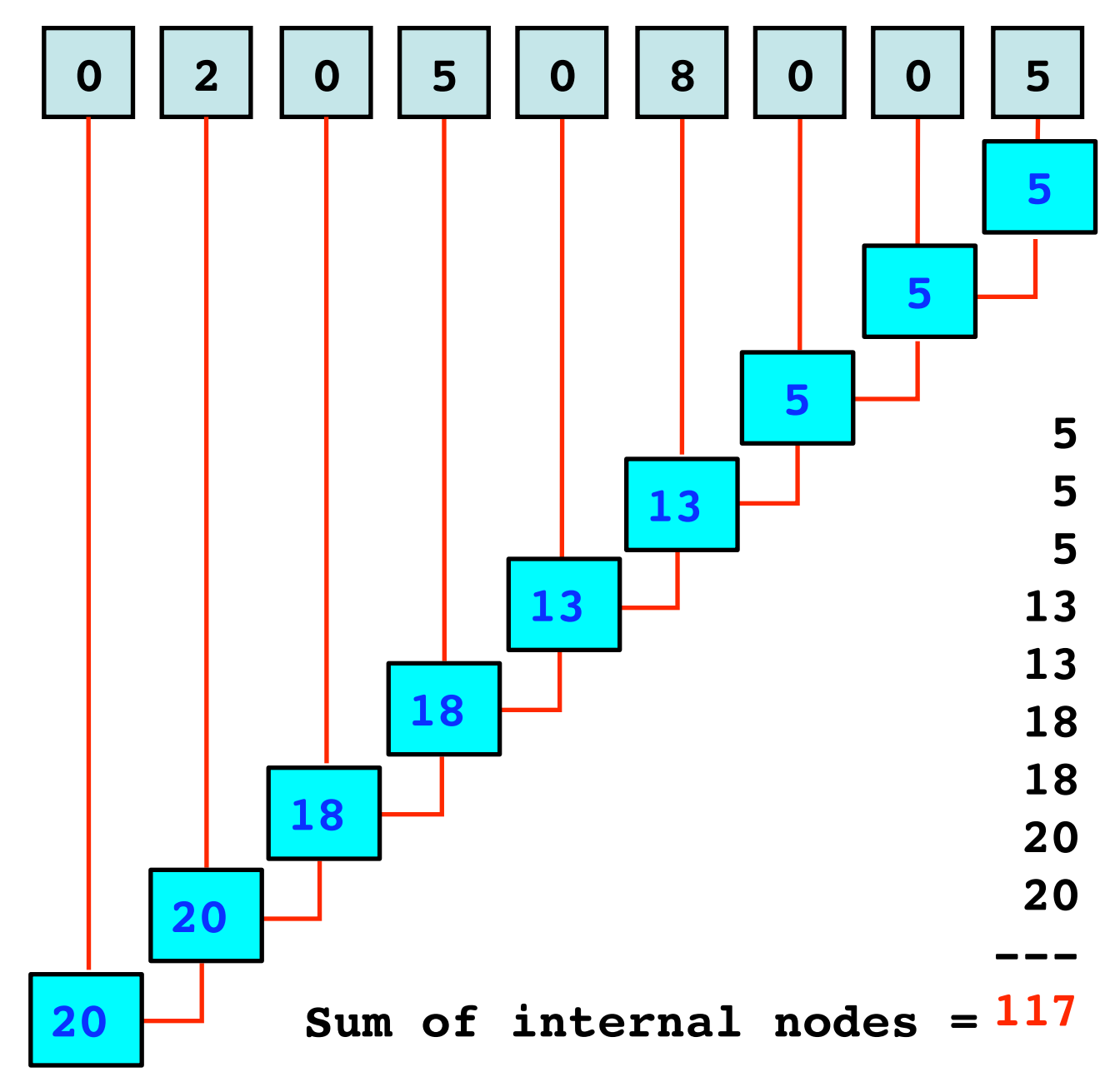

#### **Class Diagram of BookNumber:**

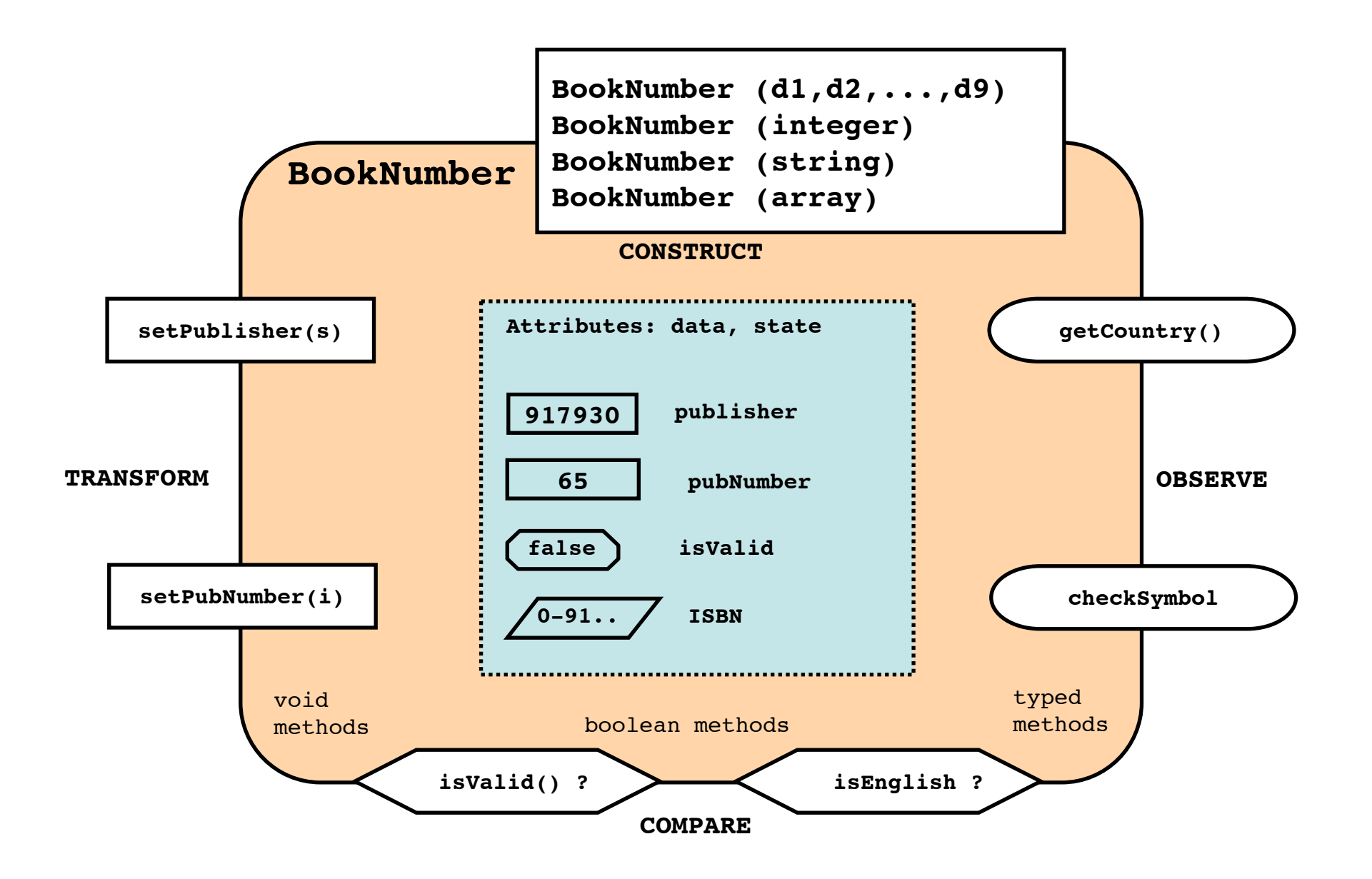

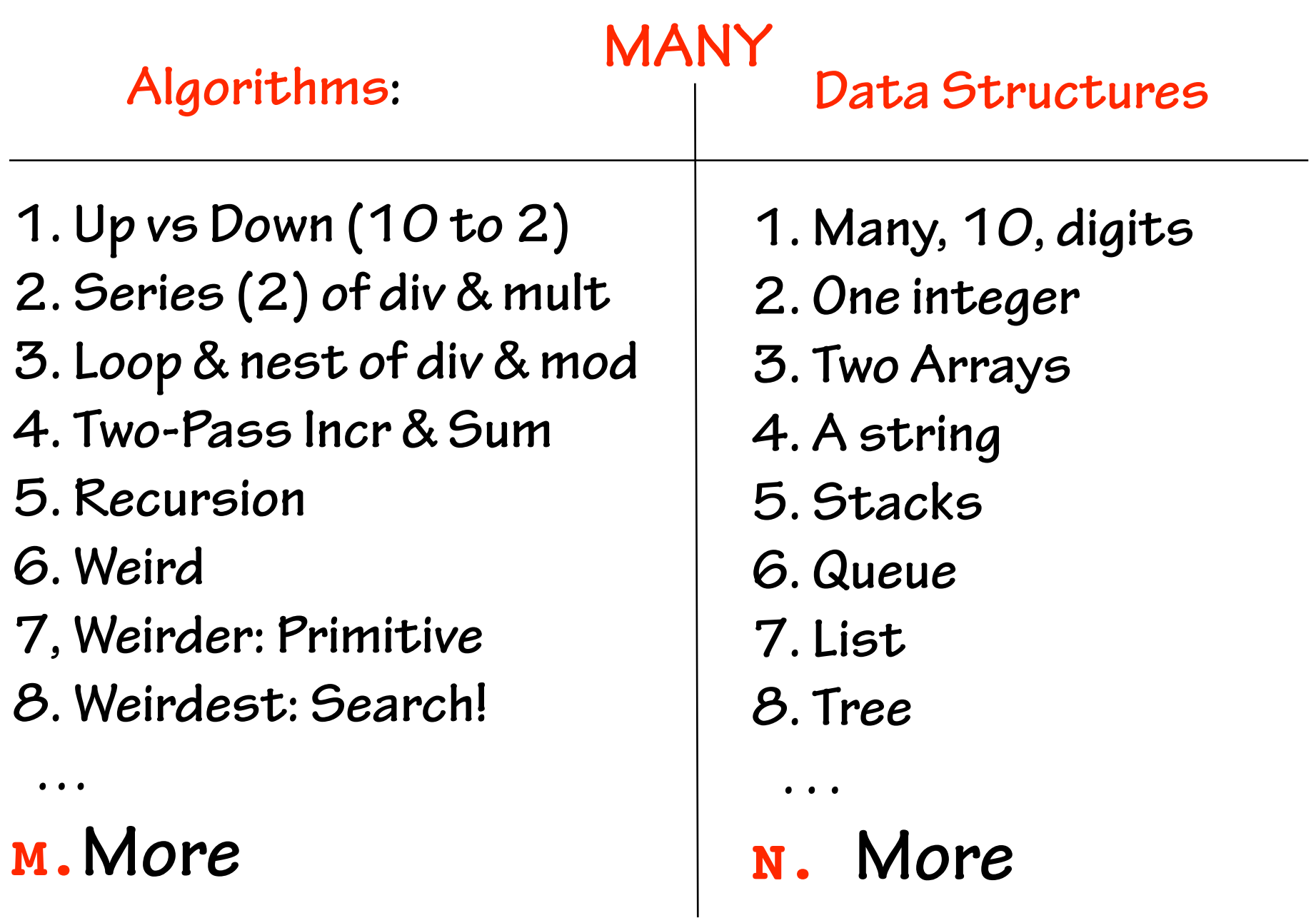

**An assignment for all seasons (after all concepts) More slides are at: www.csun.edu/~jmotil/NiftyBookNumber**